Секция 5. Информационные технологии в образовании и производстве

К.В. Макаров, Е.С. Тарантова *Муромский институт (филиал) Владимирского государственного университета Россия, 602264, Владимирская область, г. Муром, ул. Орловская, д.23 E-mail: umc@mivlgu.ru*

## **Подсистема поддержки производства электронных изданий**

Электронное издание (ЭИ) – это электронный документ, прошедший редакционноиздательскую обработку, предназначенный для распространения и имеющий выходные сведения [1]. В Муромском институте (филиале) Владимирского государственного университета редакционно-издательская обработка изданий осуществляется в учебно-методическом центре (УМЦ).

В соответствии с Федеральным законом от 29 декабря 1994 года № 77-ФЗ «Об обязательном экземпляре документов», производители электронных изданий должны доставлять пять обязательных экземпляров в ФГУП Научно-технический центр «Информрегистр» и один в ФГБУ «Президентская библиотека имени Б.Н. Ельцина» [2]. Поэтому, одной из основных функций УМЦ является подготовка учебных электронных изданий к регистрации.

В настоящий момент времени идет процесс разработки приложения поддержки электронных изданий. Разрабатываемое приложение будет одной из подсистем Системы Контроля и Анализа Лицензионных Аккредитационных показателей (СКАЛА). В настоящее время в СКАЛА разработаны и внедрены в эксплуатацию интегрированные и взаимодействующие между собой следующие подсистемы и программные модули: электронный документооборот; контроль поручений; учет успеваемости; план-отчет преподавателей; учебные планы; рабочие программы; внутренние документы системы менеджмента качества института; учет оборудования.

Разрабатываемая подсистема должна предоставлять различный функционал для разных пользователей. В качестве основных пользователей стоит выделить УМЦ, авторов (преподавателей), кафедры и структурные подразделения.

Работа с ЭИ начинается с составления кафедрой тематического плана изданий. Все издания из этого плана заносятся в подсистему на странице добавления ЭИ и получают статус «План». Изменение статуса издания осуществляется из кабинета учебно-методического центра.

После подготовки издания автором, он переходит на страницу редактирования ЭИ, исправляет сведения об издание, если это необходимо, и прикрепляет файлы с самим ЭИ. Также автору необходимо предоставить в УМЦ сопроводительные документы: служебную записку о направлении ЭИ на регистрацию и выписку из заседания кафедры с рекомендацией к регистрации издания.

Если комплектность документов нарушена, то изданию присваивается один из трёх статусов:

1. «Нарушена комплектность документов» - если отсутствуют все сопроводительные документы;

2. «Отсутствует служебная записка» - если предоставлены только файлы с изданием и выписка из заседания кафедры

3. «Отсутствует выписка из заседания кафедры» - если предоставлены файлы с изданием и служебная записка.

Если автор предоставил полный комплект документов и файлы с изданием, то ЭИ переходит в статус «Обработка».

На данном этапе УМЦ проверяет издание на оформление титульных листов, содержания, текста ЭИ, библиографического описания и заимствований.

Если материалы не соответствуют требованиям, то ЭИ возвращается на доработку автору, и статус издания изменяется на «Отправка на исправление автору». Разрабатываемая подсистема должна позволять вести переписку с авторами. Переписку лучше организовать в виде быстрого чата, с возможностью вложения документов. Необходимо реализовать оповещение пользователей, если отправлено сообщение, и подсвечивать непрочитанные сообщения. В ходе работы с изданием статусы «Обработка» и «Отправка на исправление автору» могут появляться неоднократно.

Если замечаний к ЭИ нет, то начинается подготовка ЭИ к регистрации и изданию присваивается статус «Подготовка к отправке на регистрацию».

Подготовка ЭИ к регистрации заключается в заполнении сопроводительных документов, необходимых для регистрации издания. Разрабатываемая подсистема должна позволять автоматически заполнять все документы на основании ранее введенных сведений об издании кафедрой и авторами.

Секция 5. Информационные технологии в образовании и производстве

После того как все сопроводительные документы подготовлены и ЭИ записаны на оптические диски, в отдел информации и документооборота института предоставляется служебная записка об отправке изданий на регистрацию, после чего осуществляется отправка. И после прохождения регистрации ЭИ присваивается номер госрегистрации.

Таким образом, функционал пользователей можно представить в виде схемы, изображенной на рисунке 1.

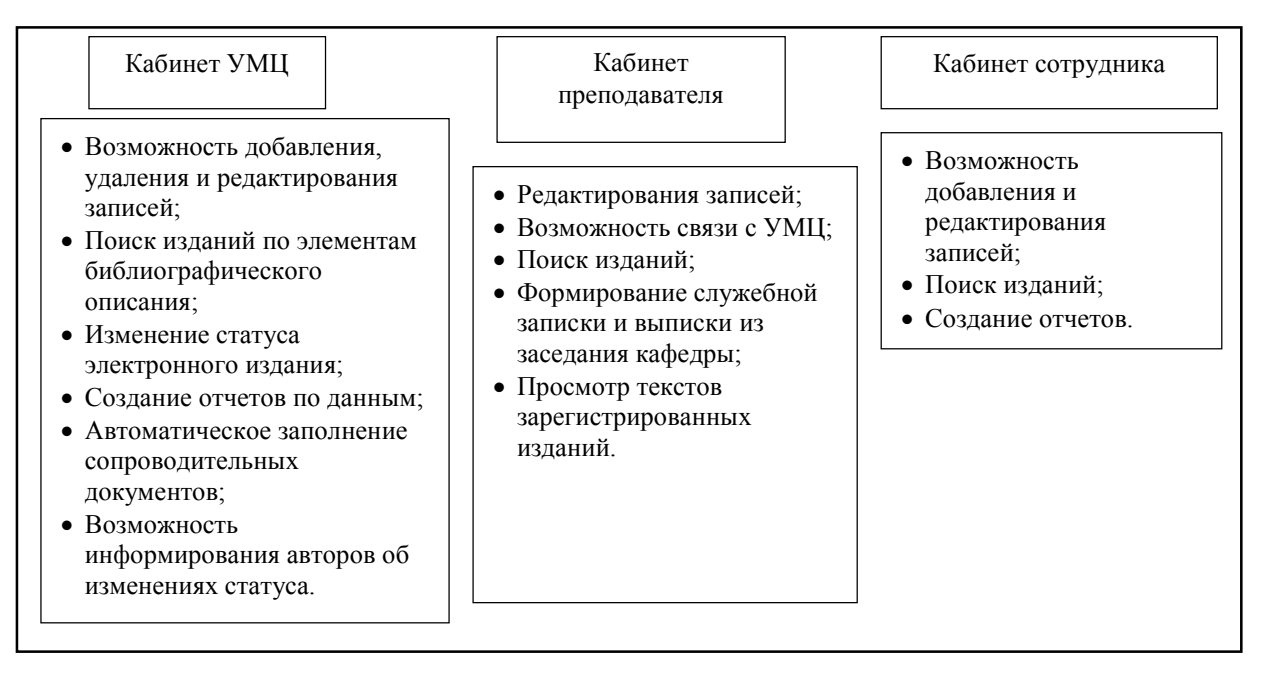

## Рис. 1. Схема распространения функций подсистемы между пользователями

Такие функции подсистемы как добавление, редактирование, удаление, поиск и автоматическое заполнение сопроводительных документов уже реализованы.

Также подсистема должна иметь возможность составления различных отчетов. Так, например, авторам часто необходимо знать о текущем статусе ЭИ, когда ЭИ было отправлено на регистрацию, и сколько изданий находится на обработке в УМЦ. Каждой кафедре и каждому факультету нужна информация обо всех изданиях, предоставленных в УМЦ и о регистрационных номерах зарегистрированных ЭИ. Учебному отделу каждый квартал необходима информация о количестве зарегистрированных ЭИ.

Таким образом, разрабатываемая подсистема позволит решать такие задачи, как

1. Заполнение сопроводительных документов:

- 2. Создание отчетов по выбранным данным;
- 3. Переписка с авторами изданий;

4. Контроль исполнения планов подготовки изданий.

## Литература

1. ГОСТ Р 7.0.83-2012 - Система стандартов по информации, библиотечному и издательскому делу [Электронный ресурс]/ - Режим доступа: http://www.nilc.ru/nilc/documents/gost83.pdf. - Загл. с экрана.

2. Федеральный закон от 29.12.1994 N 77-ФЗ (ред. от 11.07.2011)"Об обязательном экземпляре документов" [Электронный ресурс]/ - Режим доступа:

http://www.inforeg.ru/index.php?id=50&option=com\_content&view=article. - Загл. с экрана.